## **Information on the CPSC 3118 GUI Final Exam**

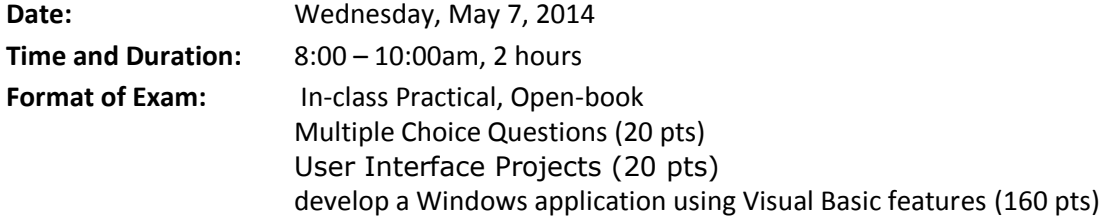

## **Learning Objectives:**

After completing this course,

- Students will demonstrate knowledge of the graphic user interface design and development.
	- o Study of graphical user interfaces.
	- o Study of programming languages used to implement user interfaces.
- Students will demonstrate ability to program graphical user interfaces using Visual Basic .NET. o Study of how to program applications using Visual Basic .NET.

## **What to expect:**

The exam covers material from

- *The Essential Guide to User Interface Design, 3rd Edition* 
	- o Ch 1- Importance of UI
	- o Ch 2 Characteristics of Graphical & Web UI
	- o Step 1 & 2 Understand User & Business Function
	- $\circ$  Step 3 & 4 Principles of Good Design
	- $\circ$  Step 5 & 6 Windows, Interaction Devices
	- o Step 7 & 8 Screen Controls, Text Messages
	- o Step 9 & **10** Feedback, **Internationalization**
	- o **Step 11 & 12 – Graphics, Colors**
	- o **Step 13 & 14 – Layout, Testing**

## **User Interface Project Presentations**

- o **Android for mobile devices Kindle (eReaders)**
- o **Windows 8 for mobile Google Glass**
- o **OS X for Macintosh Augmented reality (Occulus Rift)**
- *Microsoft Visual Basic 2012 for Windows, Mobile, Web, Office, and Database Applications Comprehensive*
	- Ch 1 Introduction to Visual Basic 2012 Programming
	- Ch 2 Program and Graphical User Interface Design
	- Ch 3 Program Design and Coding
	- Ch 4 Variables and Arithmetic Operations
	- Ch 5 Decision Structures
	- Ch 6 Loop Structures
	- Ch 7 Using Procedures and Exception Handling
	- **Ch 8 - Using Arrays and File Handling**
	- **Ch 9 - Creating Web Applications**
	- **Ch 10 - Incorporating Databases with ADO.NET**
	- **Ch 11 - Multiple Classes and Inheritance**
	- **Ch 12 - Windows Store App**

You'll be tested on the use of Visual Studio controls and concepts including the following:

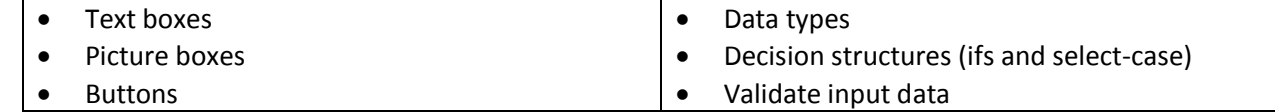

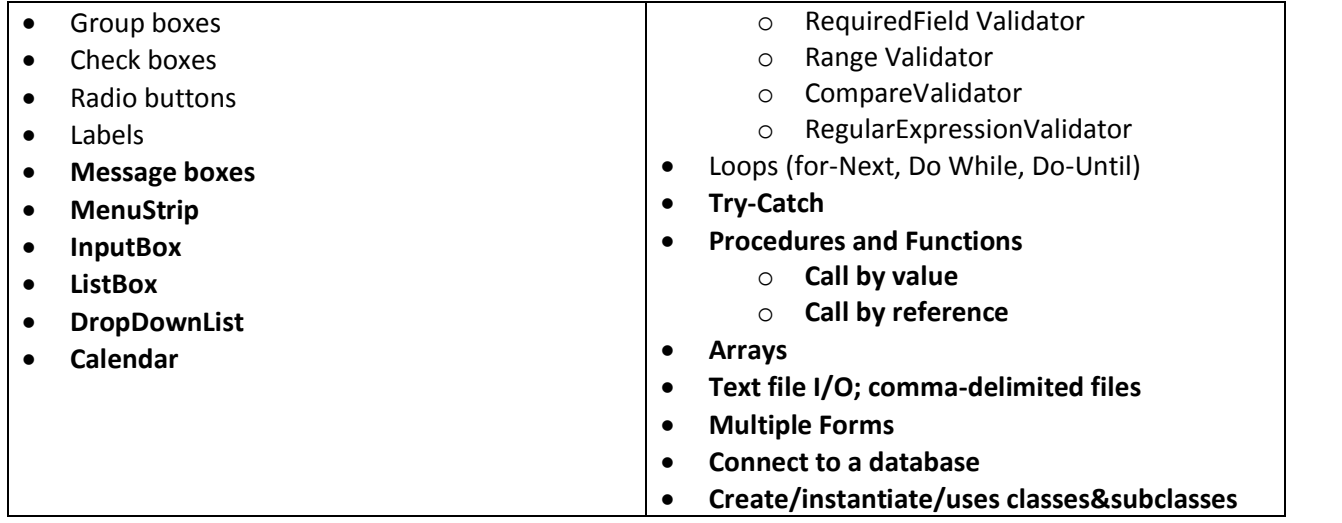

**How to submit:** Zip the entire application folder and post it in CougarView in the **Final** drop box. The assignment drop box will close at the end of class! In case of any technical problem (computer or CougarView crash), you must notify me immediately.